## LIVESPORT TELECOM New Zealand Women's Match Racing Championships

## **Results Sheet**

## **Round Robin One**

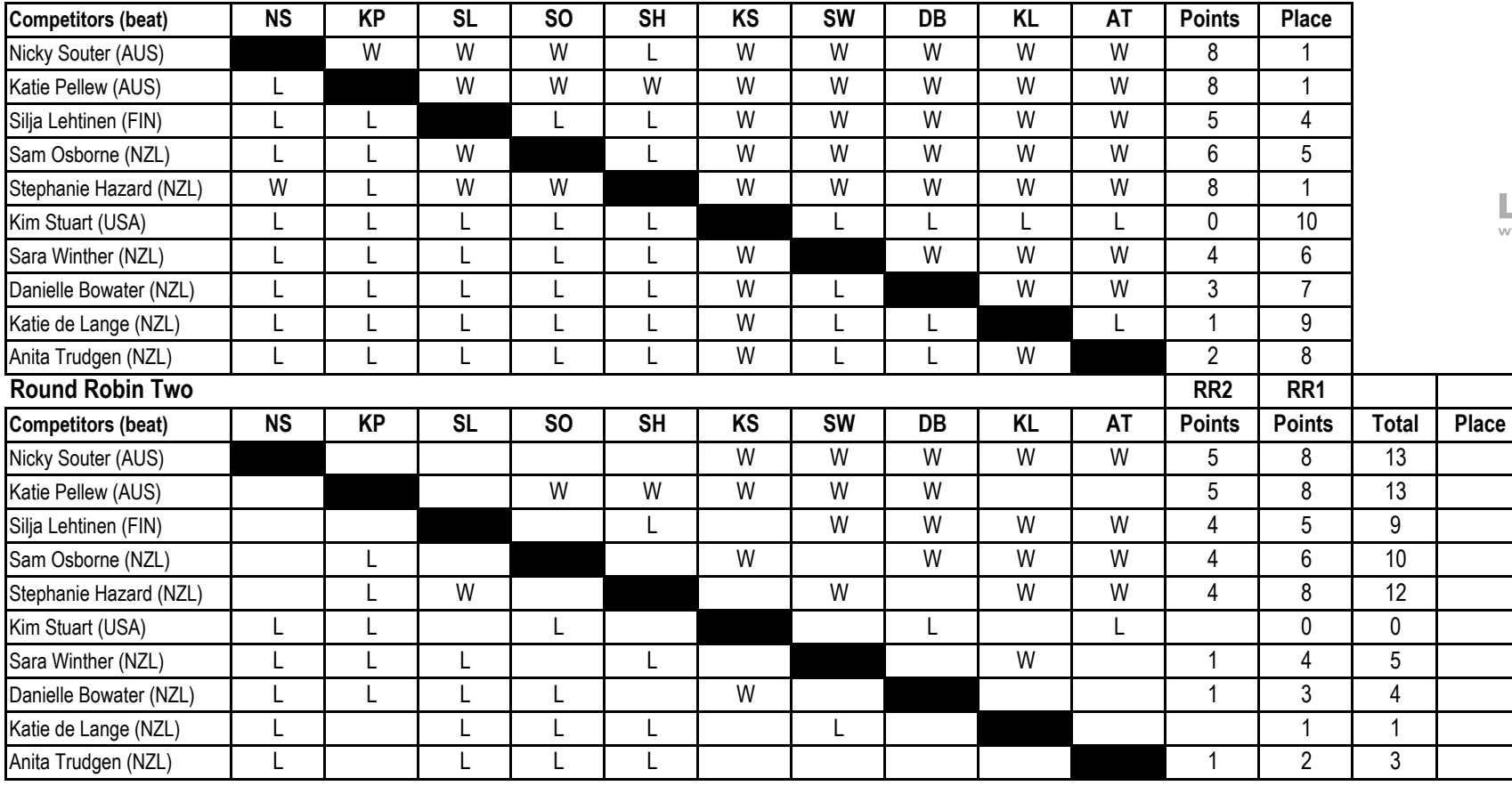

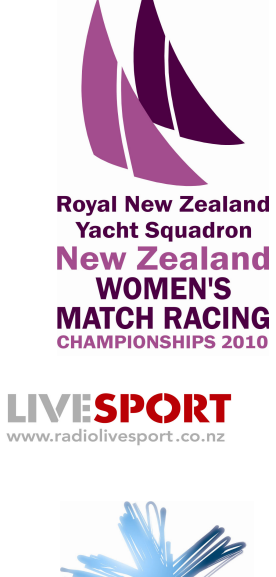

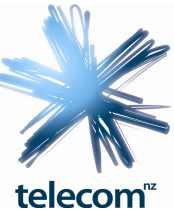

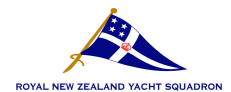